# **Defining a Flat File Data Structure**

A flat file in the Designer is defined via the following structure:

- 1. **A flat file definition** This is a class having the stereotype **FlatFile**. It represents the file itself. The properties of this class represent the data records.
- 2. **One or more flat file record definitions** These are classes having the stereotype **FlatFileRecord**. They represent the data records of the flat file and are used as a type for the properties of the **FlatFile** class.
- 3. **One or more flat file record properties** These are properties of the **FlatFileRecord** having the stereotype **FlatFileAttribute**. They represent the data fields of the flat file record.

Each flat file stereotype comes with a list of attributes to define certain functionality like length, format, order and more.

The following class diagram shows the flat file structure of the related example:

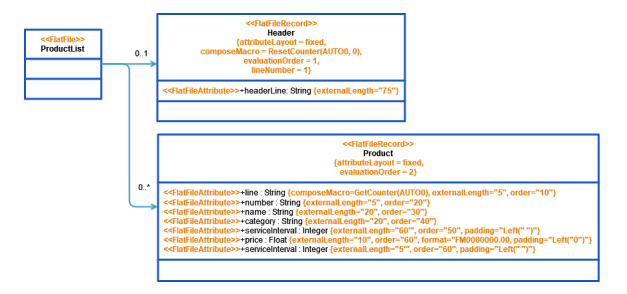

## <span id="page-0-1"></span>Defining the Flat File

☑

Define a flat file by creating a root class with stereotype **FlatFile**. The properties of this class must be complex and specified as to be [flat file records](#page-0-0). A flat file can have multiple flat file record definitions representing different record types. In the example above these are **Header** and **Product**.

Assign a meaningful name because the output object flow of the Flat File adapter action uses this class as a type.

A flat file can have the following stereotype attributes specified:

<span id="page-0-0"></span>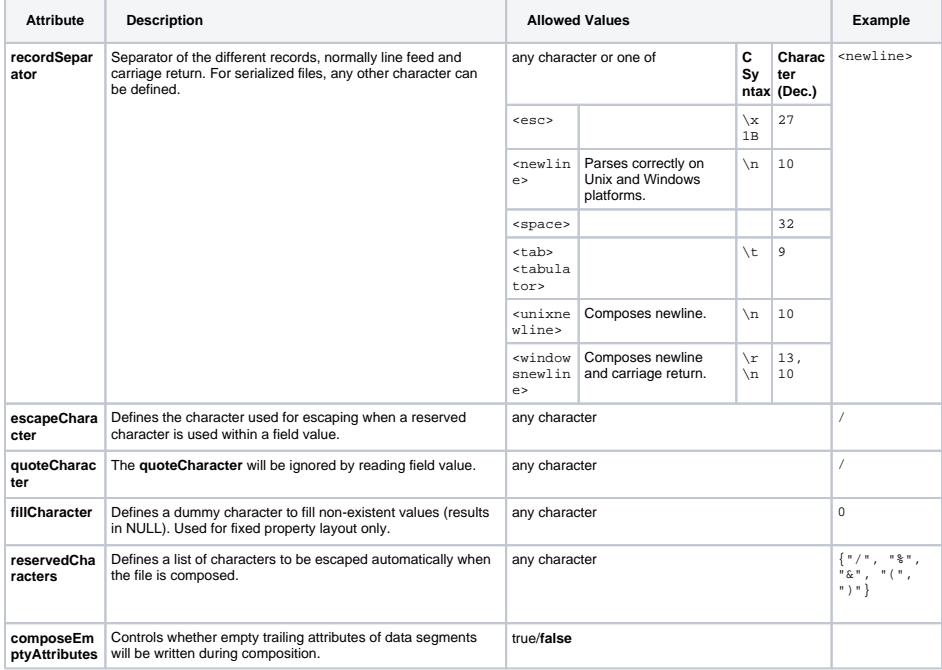

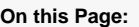

- [Defining the Flat File](#page-0-1)
- Defining the Flat File
- [Record](#page-0-0)
- [Defining Flat File Record](#page-2-0)  **[Properties](#page-2-0)** 
	- [Attribute Settings](#page-2-1)  [for Separated Flat](#page-2-1)
	- [File Record Layout](#page-2-1) [Attribute Settings](#page-3-0)  [for Fixed Flat File](#page-3-0) 
		- [Record Layout](#page-3-0)
- [The Flat File Example](#page-3-1)

#### **FlatFileAdapter\_ProductExport\_ Example**

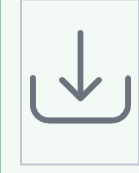

Click the icon to download a simple example model that shows the usage of the Flat File adapter in **Scheer PAS** Desig ner.

## Defining the Flat File Record

Define a flat file record by applying the stereotype **FlatFileRecord** to a class. Such classes can be used as types for properties of [flat file definitions](#page-0-1) (**ProductList** in the example above).

Flat file records have [properties t](#page-2-0)hat specify the structure and layout of the record. You can specify e.g. the sorting order of the properties within the record, the format of number properties, the record layout (separated, fixed, pattern) and more.

A flat file record can have the following stereotype attributes specified:

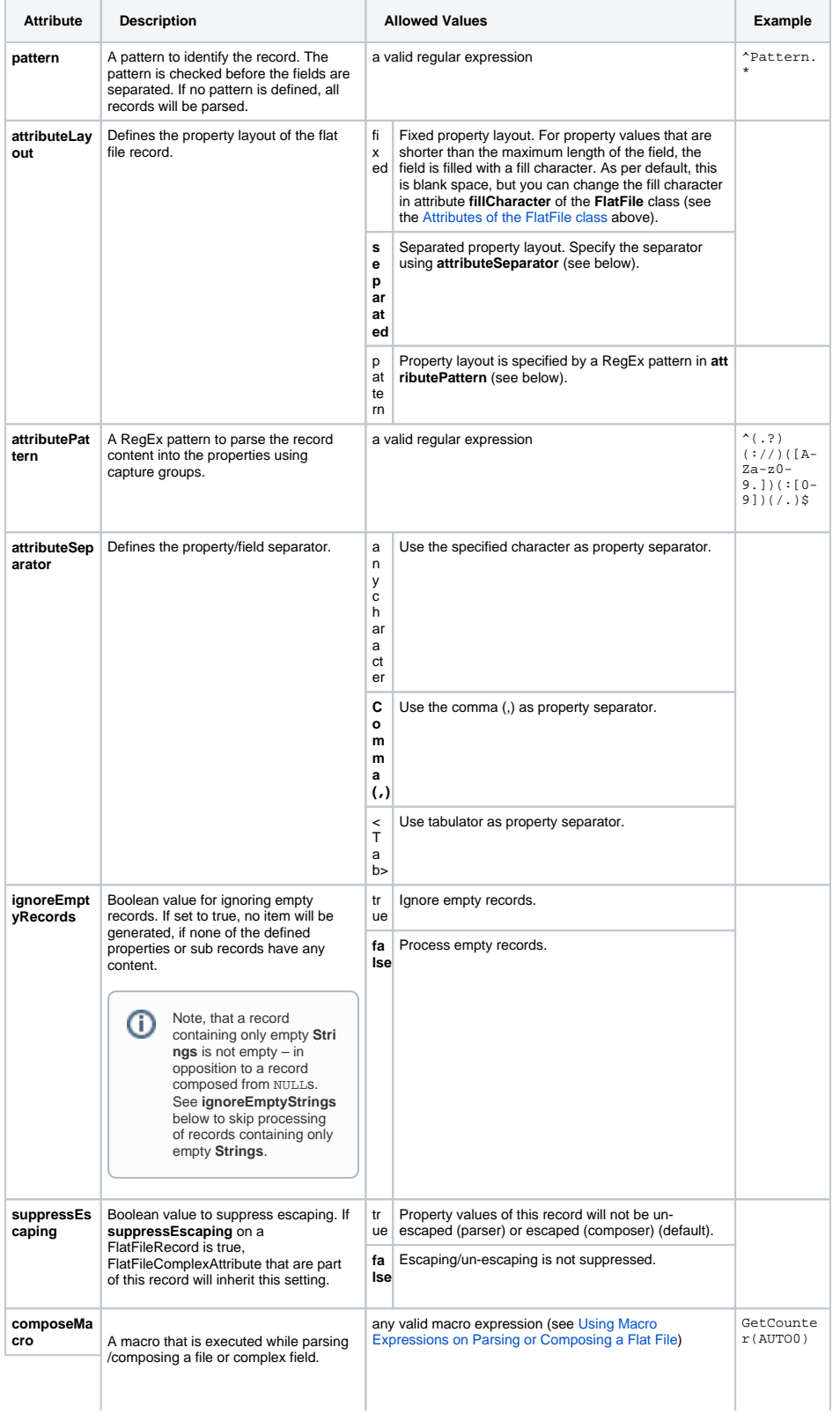

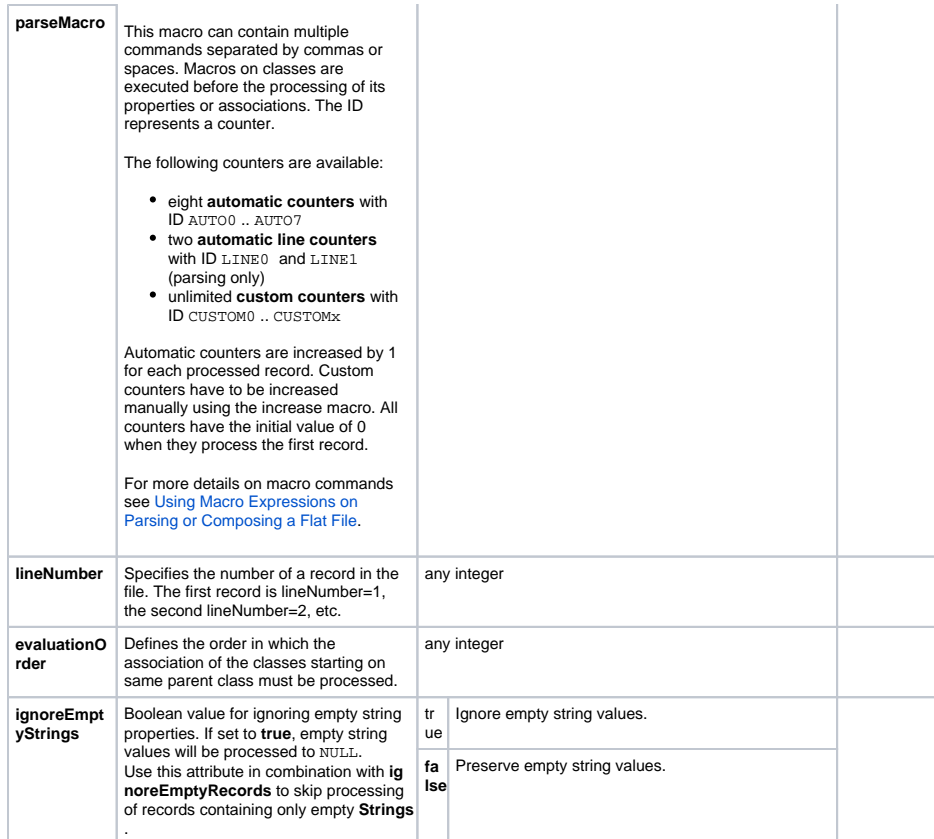

### <span id="page-2-0"></span>Defining Flat File Record Properties

Properties of a flat file record specify the structure and layout of the record. All properties need to have stereotype **FlatFileAttribute** applied. Depending on the layout type of the flat file (separated, fixed or pattern), you can specify different attributes.

#### <span id="page-2-1"></span>Attribute Settings for Separated Flat File Record Layout

Whether a flat file has a separated layout is specified on the flat file record class in attribute **attributeLay out**. For records with a separated layout, you must specify a separator in attribute **attributeSeparator**. The default separator is ',' (comma).

The order of properties is defined on the property by either the **order** attribute or by specifying an **offset** within the record.

A flat file record property that is part of a can have the following stereotype attributes specified:

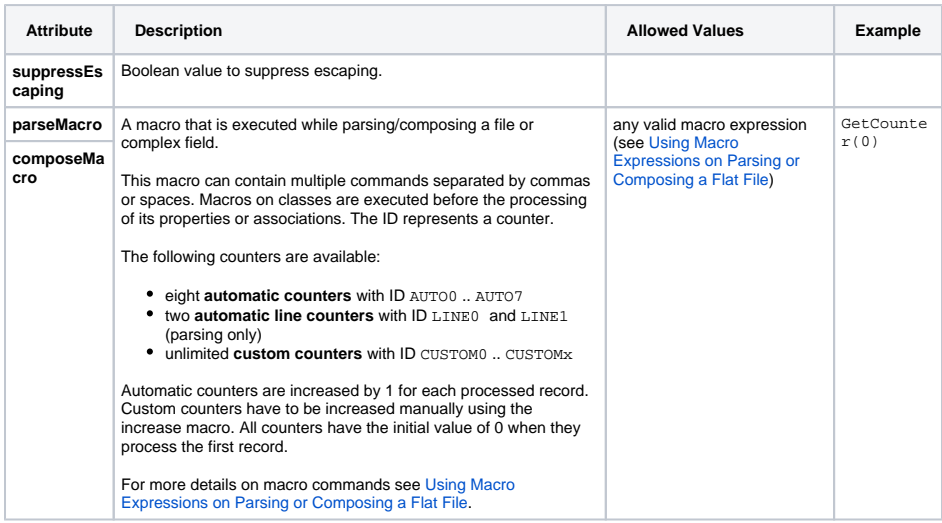

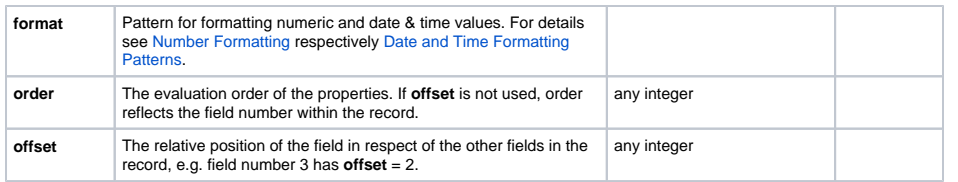

#### <span id="page-3-0"></span>Attribute Settings for Fixed Flat File Record Layout

Whether a flat file has a fixed layout is specified on the flat file record class in attribute **attributeLayout**. With fixed layouts, each record property has a fixed length given by the **externalLength** attribute. Optionally, you can specify a padding to fill the attribute from the left or right side with a given character. The order of properties is defined on the property by either the **order** attribute or by specifying an **offset** within the record.

A flat file record property can have the following stereotype attributes specified:

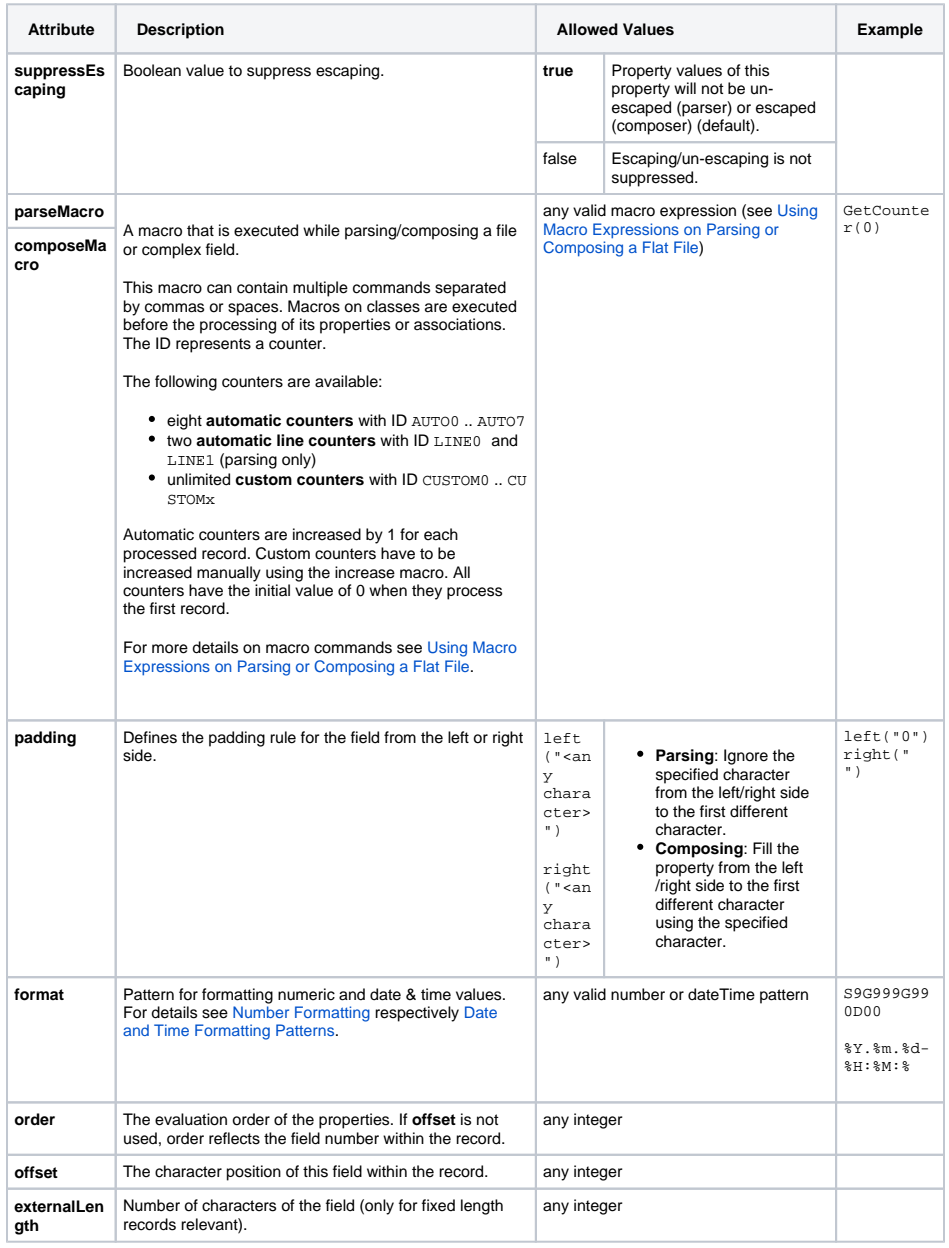

<span id="page-3-1"></span>The Flat File Example

The flat file example service defines a flat file with a fixed layout. The following table explains the flat file definitions for this example:

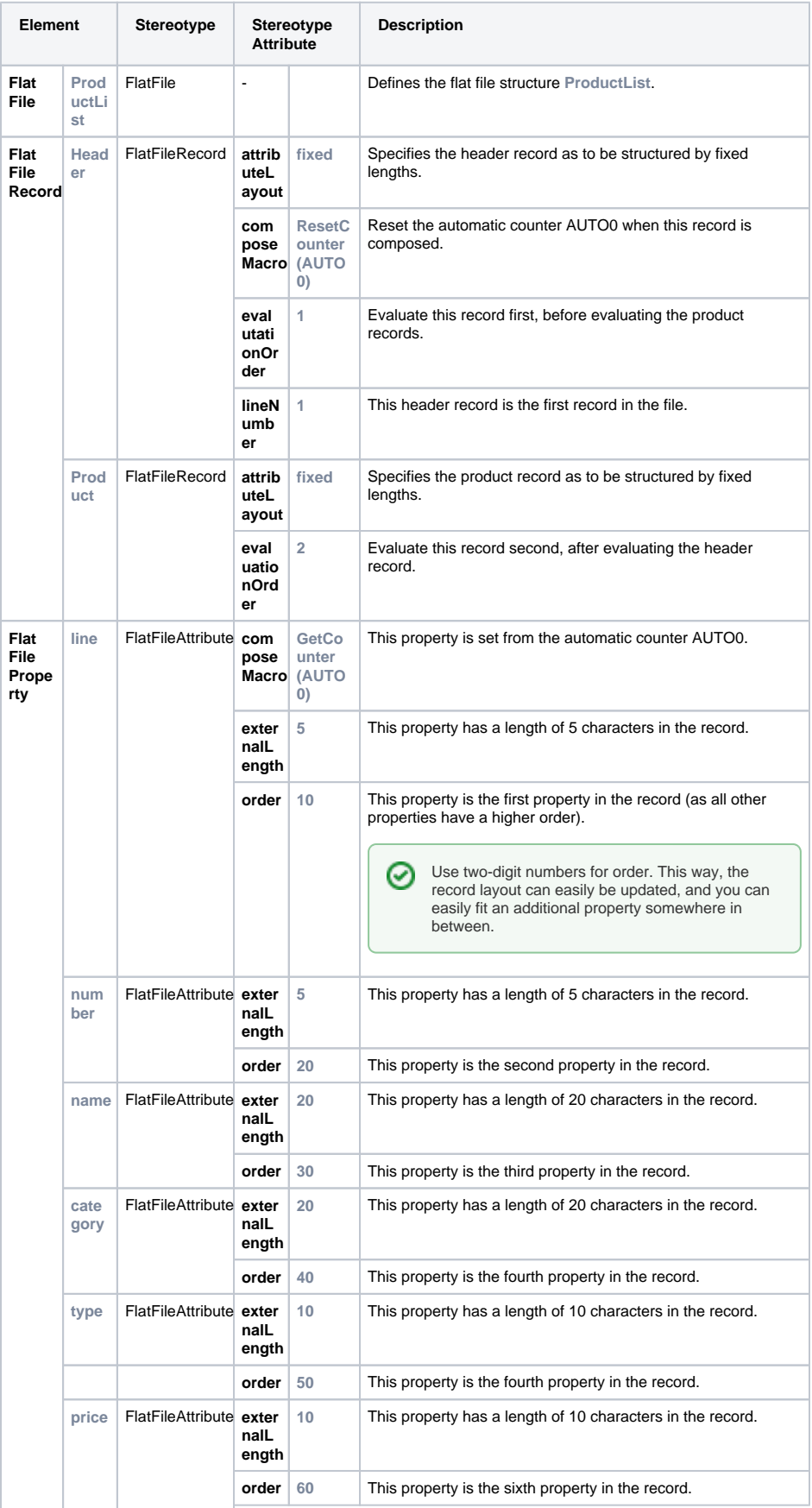

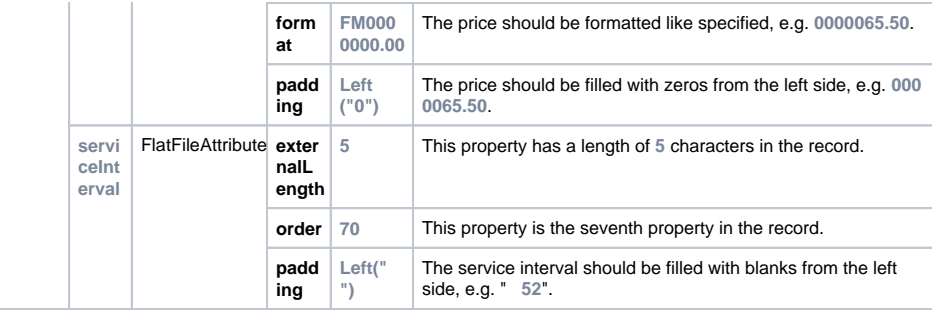